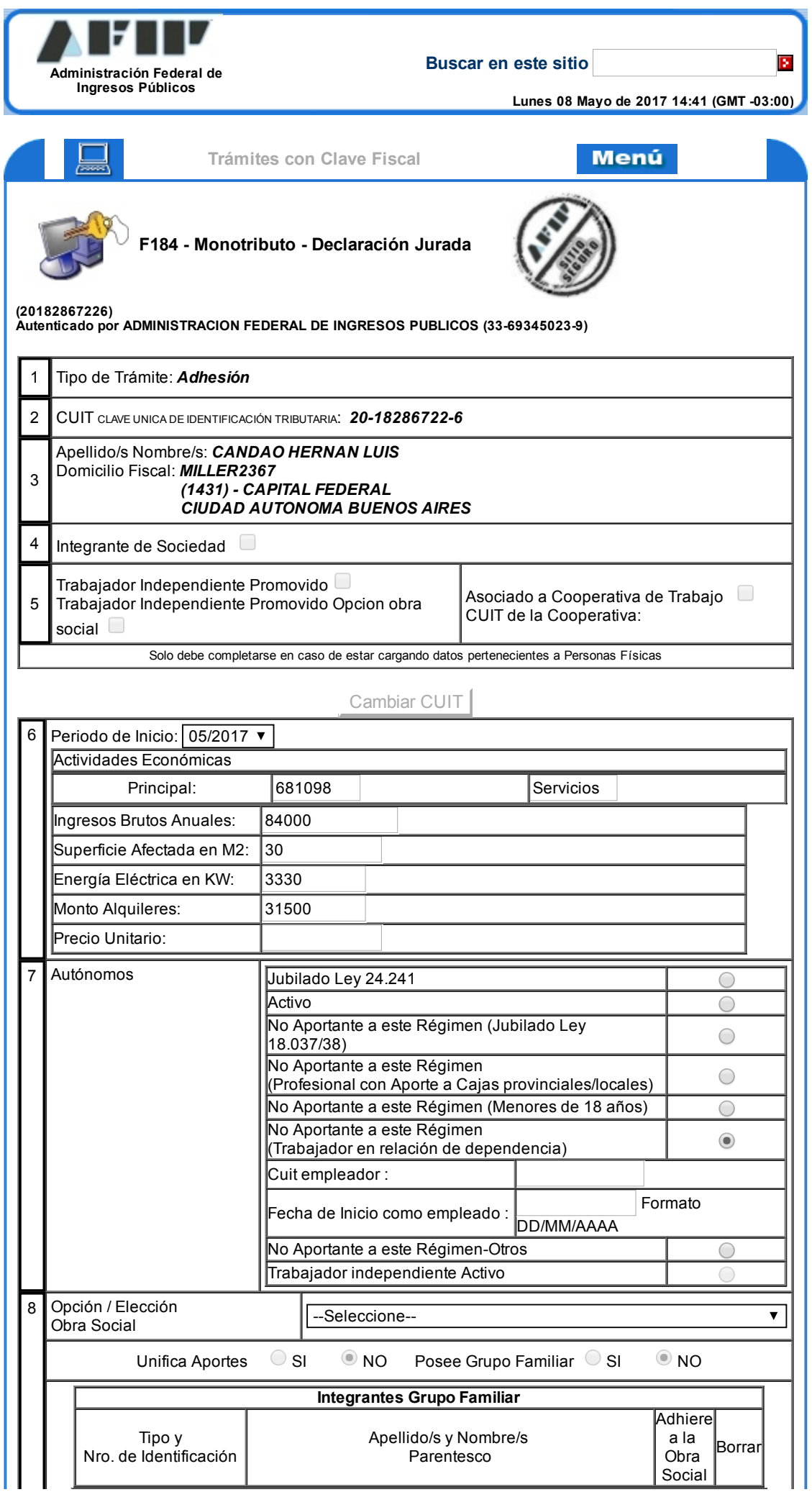

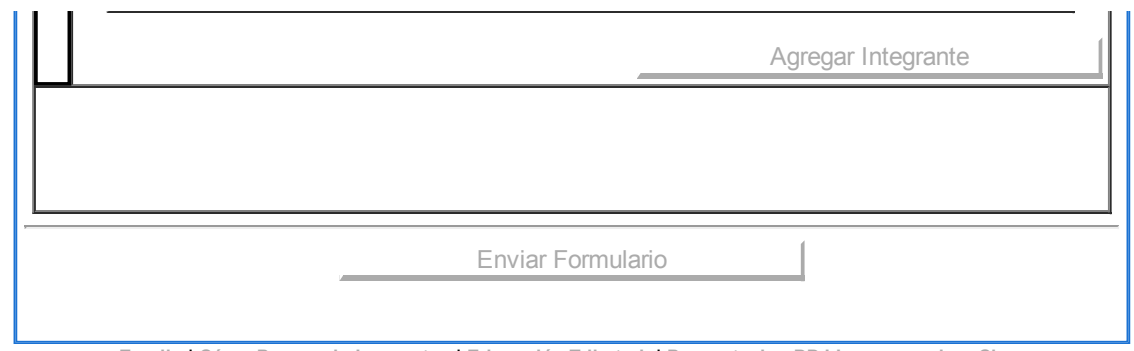

[Emails](https://servicios1.afip.gov.ar/institucionales/email_main.asp) | Cómo Pagar mis [Impuestos](https://servicios1.afip.gov.ar/presentacion_y_pago/pago_impuestos/como_pagar_impuestos.asp) | [Educación](https://servicios1.afip.gov.ar/institucionales/educacion_tributaria/inicio_main.asp) Tributaria| [Presentacion](https://servicios1.afip.gov.ar/presentacion_y_pago/presentacion_electronica_ddjj.asp) DDJJ con usuario y Clave